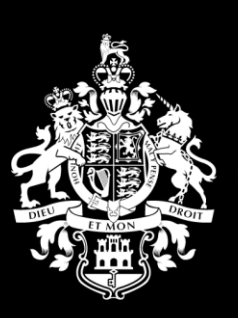

HM Government of Gibraltar

# **CPV CODES**

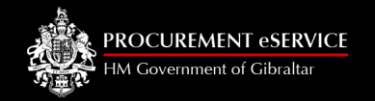

# Content

- **COMMON PROCUREMENT VOCABULARY (CPV) CODES**
- **DESCRIPTION AND STRUCTURE OF CPV CODES**
- **INSTRUCTIONS FOR SELECTING CPV CODES DURING REGISTRATION**
- **CPV CODES AFTER REGISTRATION**

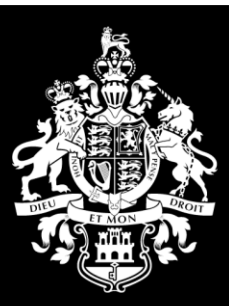

HM Government of Gibraltar

# COMMON PROCUREMENT VOCABULARY (CPV) CODES

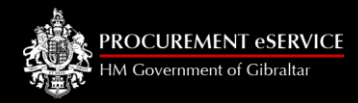

#### **COMMON PROCUREMENT VOCABULARY (CPV) CODES**

The Common Procurement Vocabulary are standard codes that have been developed by the European Union. The CPV provides a unified classification system that describes to potential Public Sector Buyers the goods or services that Suppliers are providing. As of 01<sup>st</sup> February 2006, the use of CPV became mandatory for Contracting Authorities. Therefore, by using CPV codes, all suppliers registered with HM Government of Gibraltar's Procurement eService Portal are a part of a supplier network that is compatible with the United Kingdom and Europe. It allows suppliers to define exactly what they provide by selecting as many CPV codes as they wish.

**It is mandatory that at least one CPV Code is chosen. However, should a supplier not be specific,** it may not receive email notifications for goods, services and works that it trades in as the system **will generate automatic email notifications based on their selection. Therefore, it is recommended that a Supplier be as specific as possible and select as many CPV codes as applicable.**

**If you encounter difficulties, please contact the Procurement Office team who will provide any assistance necessary.**

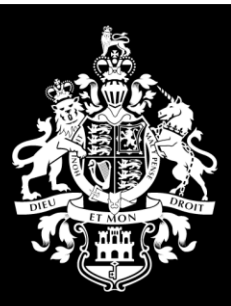

HM Government of Gibraltar

### DESCRIPTION AND STRUCTURE OF CPV CODES

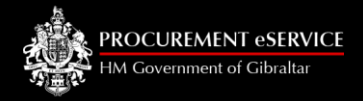

#### **DESCRIPTION & STRUCTURE OF CPV CODES**

CPV codification is based on a tree structure comprising codes of up to 9 digits associated with a wording that describes the supplies, works or services that a supplier provides.

The numerical code consists of 8 digits, subdivided as follows:

- The first two digits identify the divisions (XX000000-Y),
- The first three digits identify the groups (XXX00000-Y),
- The first four digits identify the classes (XXXX0000-Y),
- The first five digits identify the categories (XXXXX000-Y).

A ninth digit serves to verify the previous digits.

Each of the last three digits gives a greater degree of precision within each category

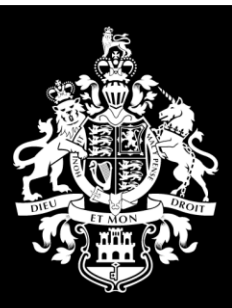

HM Government of Gibraltar

# INSTRUCTIONS FOR SELECTING CPV CODES DURING REGISTRATION

# **Instructions for Selecting CPV Codes during registration (1)**

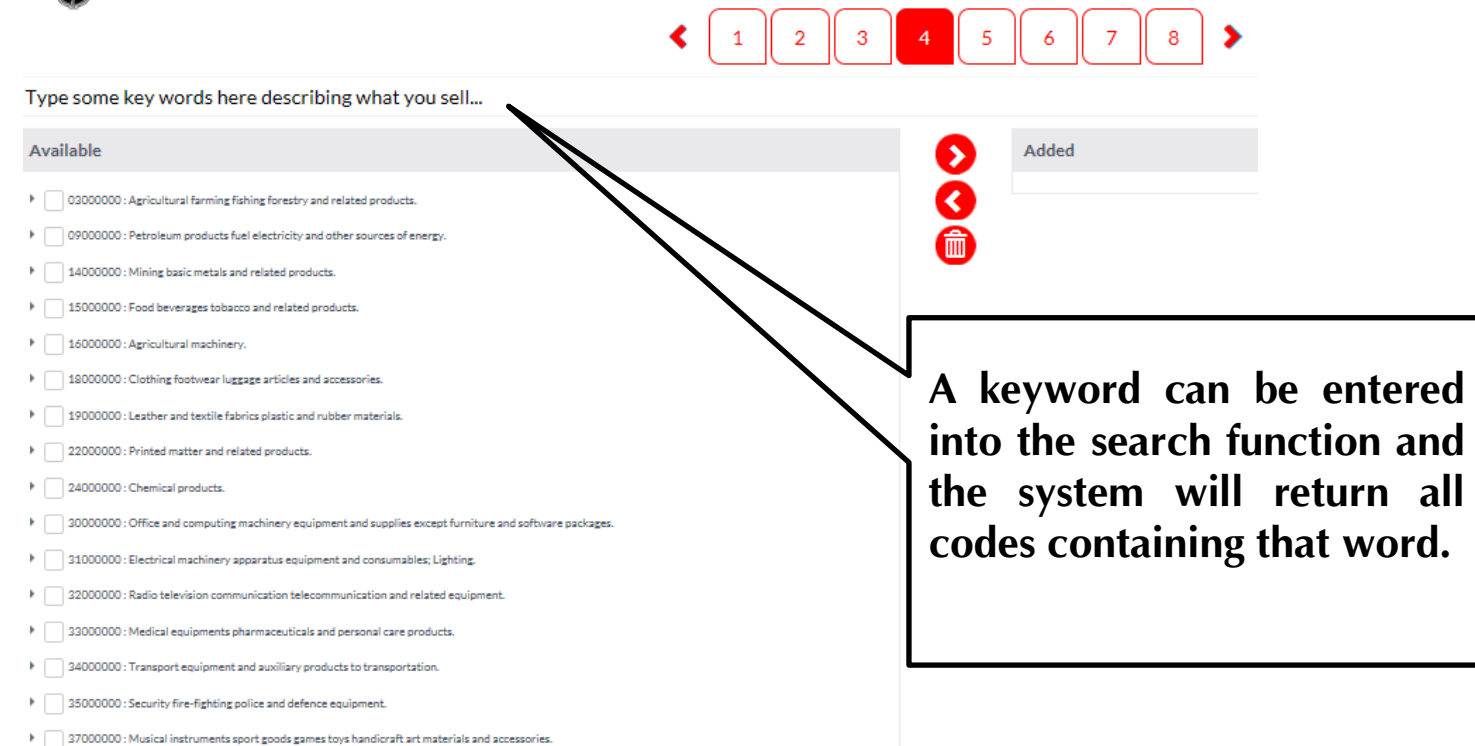

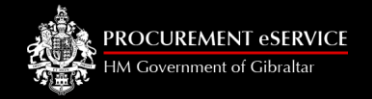

# **Instructions for Selecting CPV Codes during registration (2)**

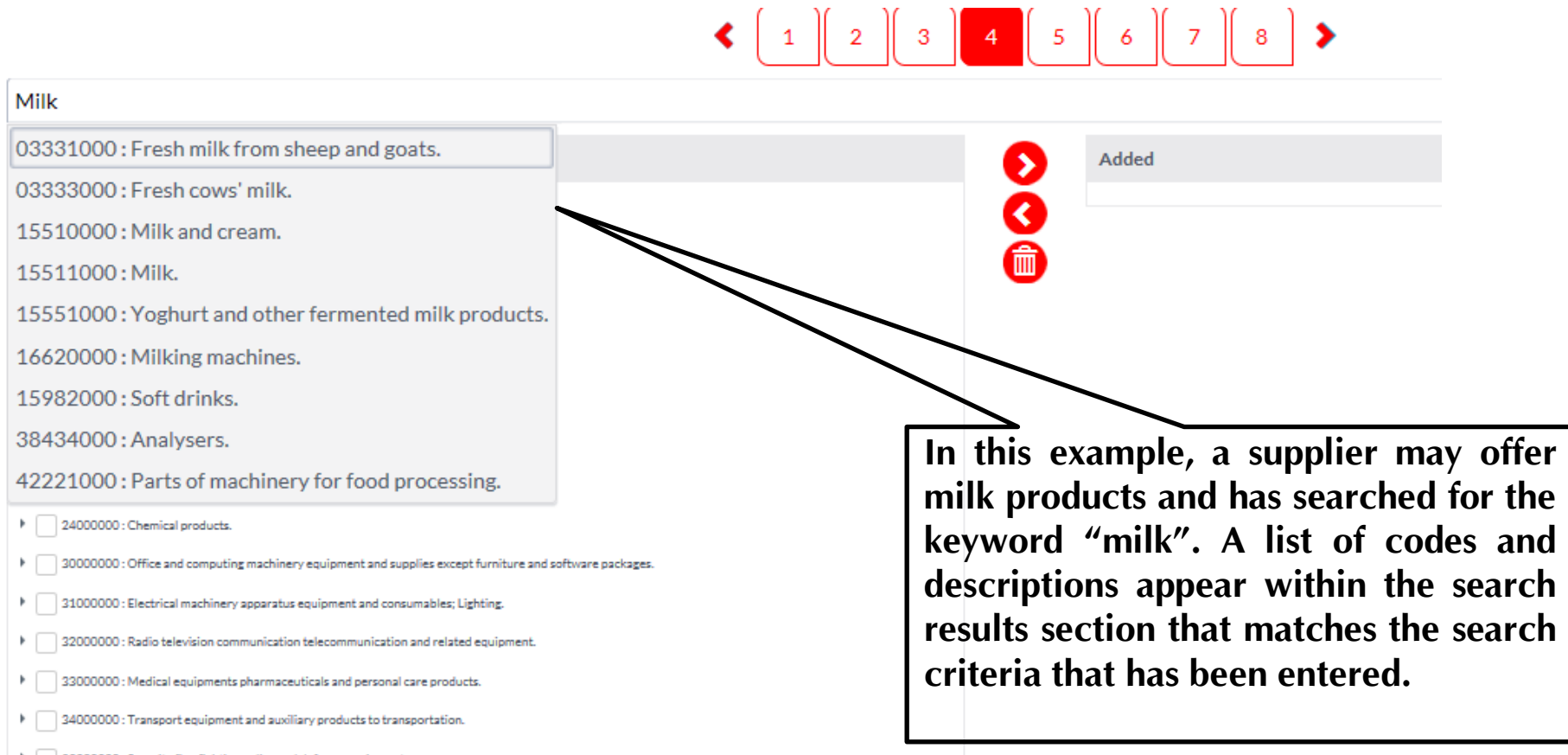

| | | 35000000 : Security fire-fighting police and defence equipment.

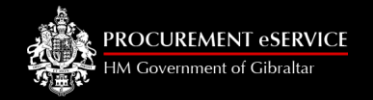

# **Instructions for Selecting CPV Codes during registration (3)**

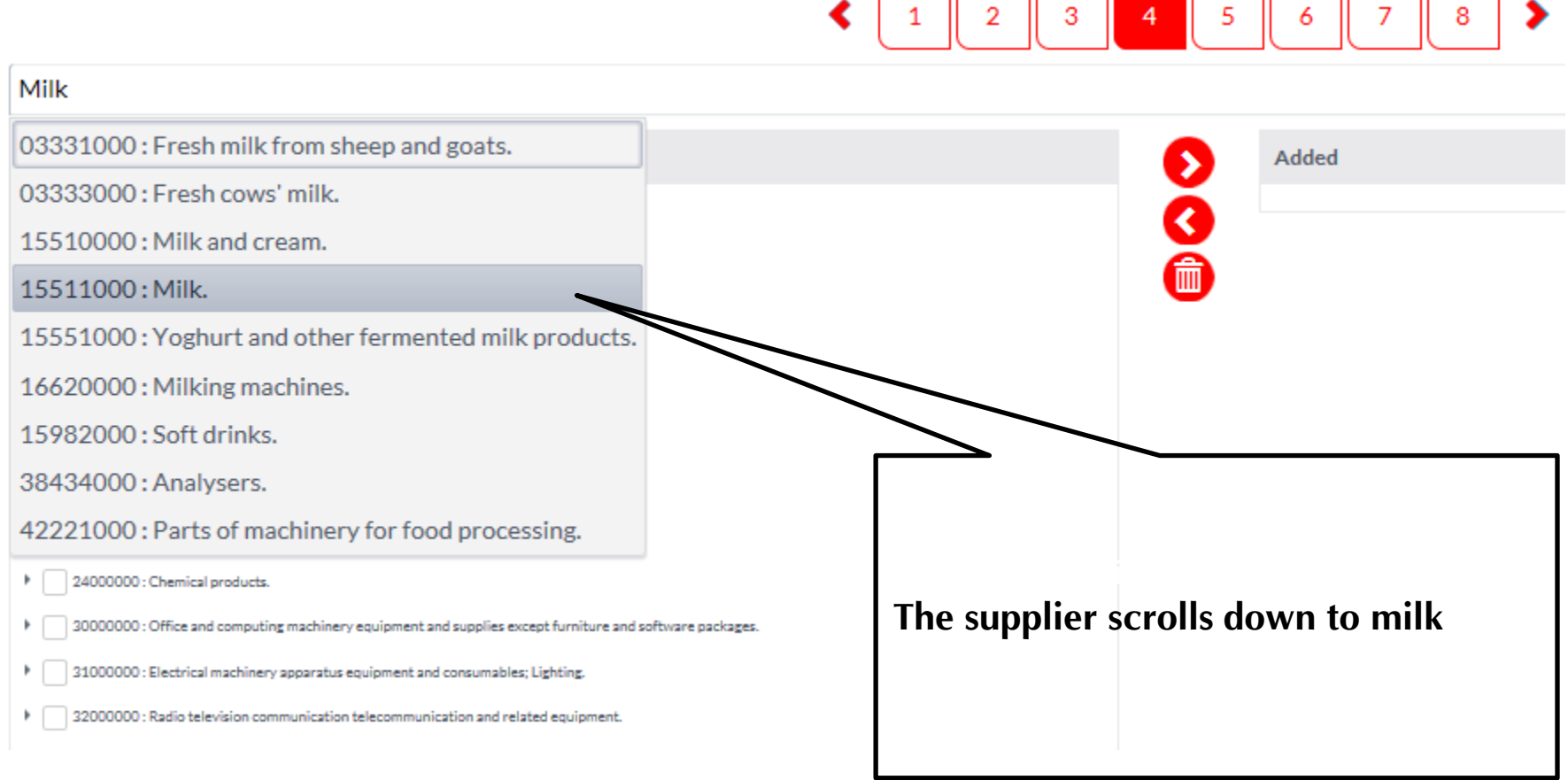

ገ $\epsilon$ 

# **Instructions for Selecting CPV Codes during registration (4)**

**ROCUREMENT eSERVICI** IM Government of Gibra

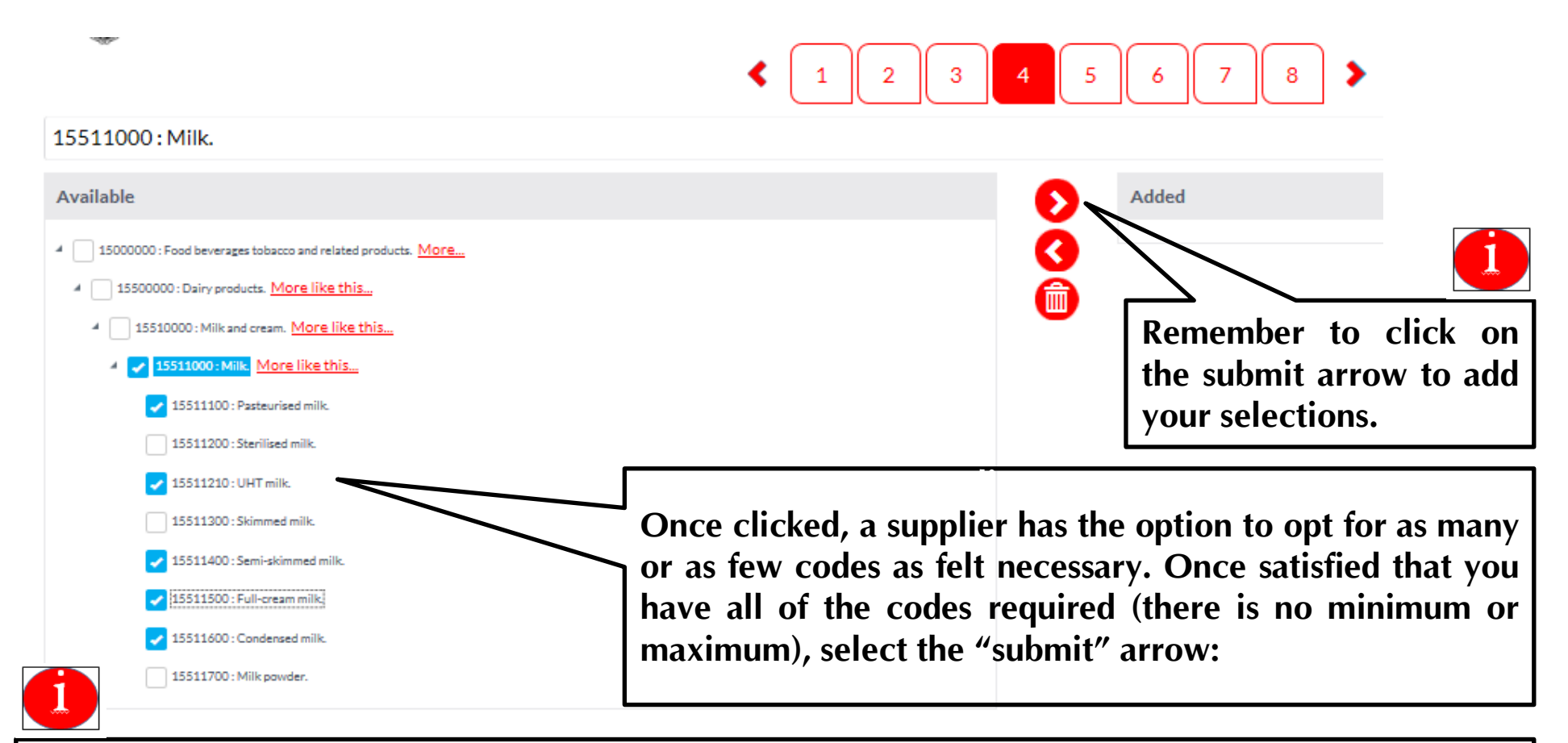

Please take your time completing this section the information will be used to match your business to relevant Opportunities. However, you can always add or remove CPV Codes once you have registered.

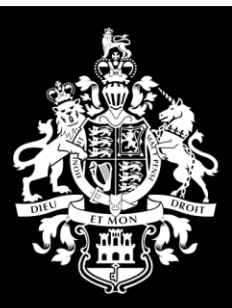

HM Government of Gibraltar

#### CPV CODES AFTER REGISTRATION

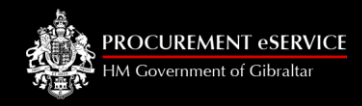

#### **CPV CODES AFTER REGISTRATION (1)**

**This process may be repeated as many times as necessary, in order to add all of the codes that reflect the nature of your business and what exactly you provide as a supplier.** 

**A supplier may also opt to add codes as and when necessary, whenever a supplier chooses to do so:**

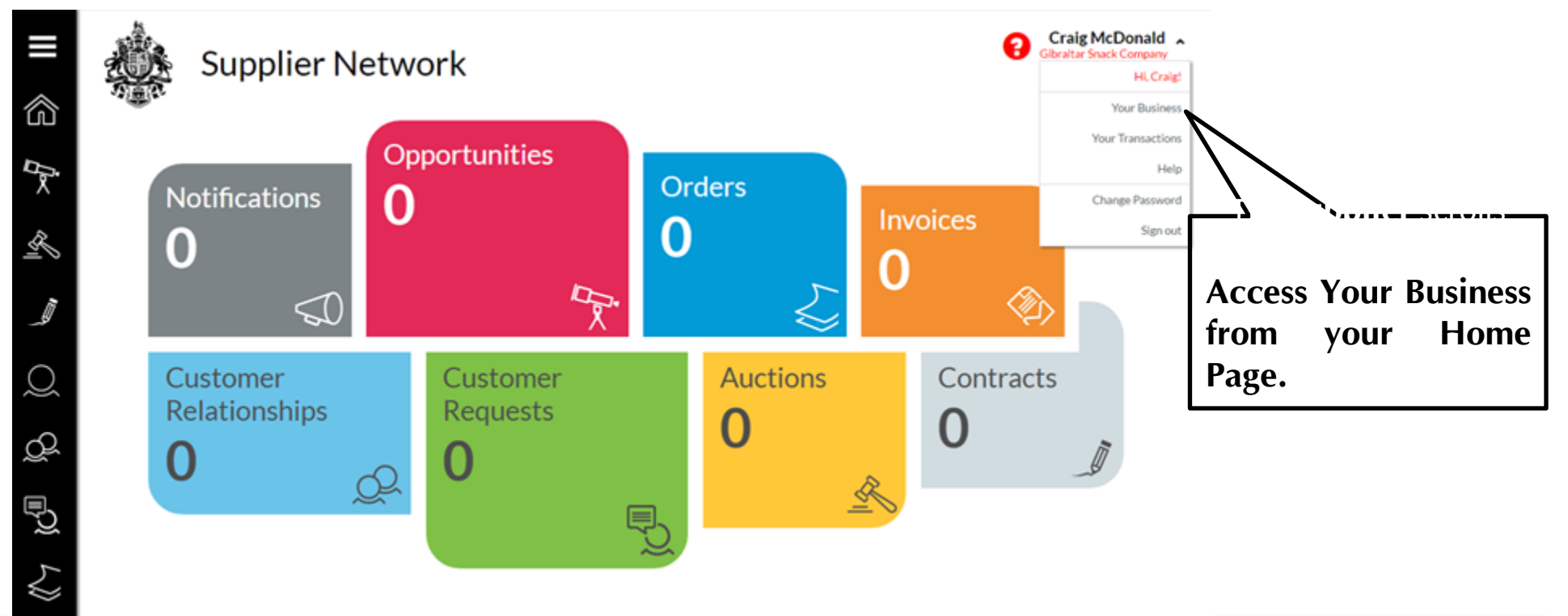

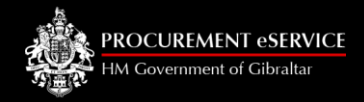

#### **CPV CODES AFTER REGISTRATION (2)**

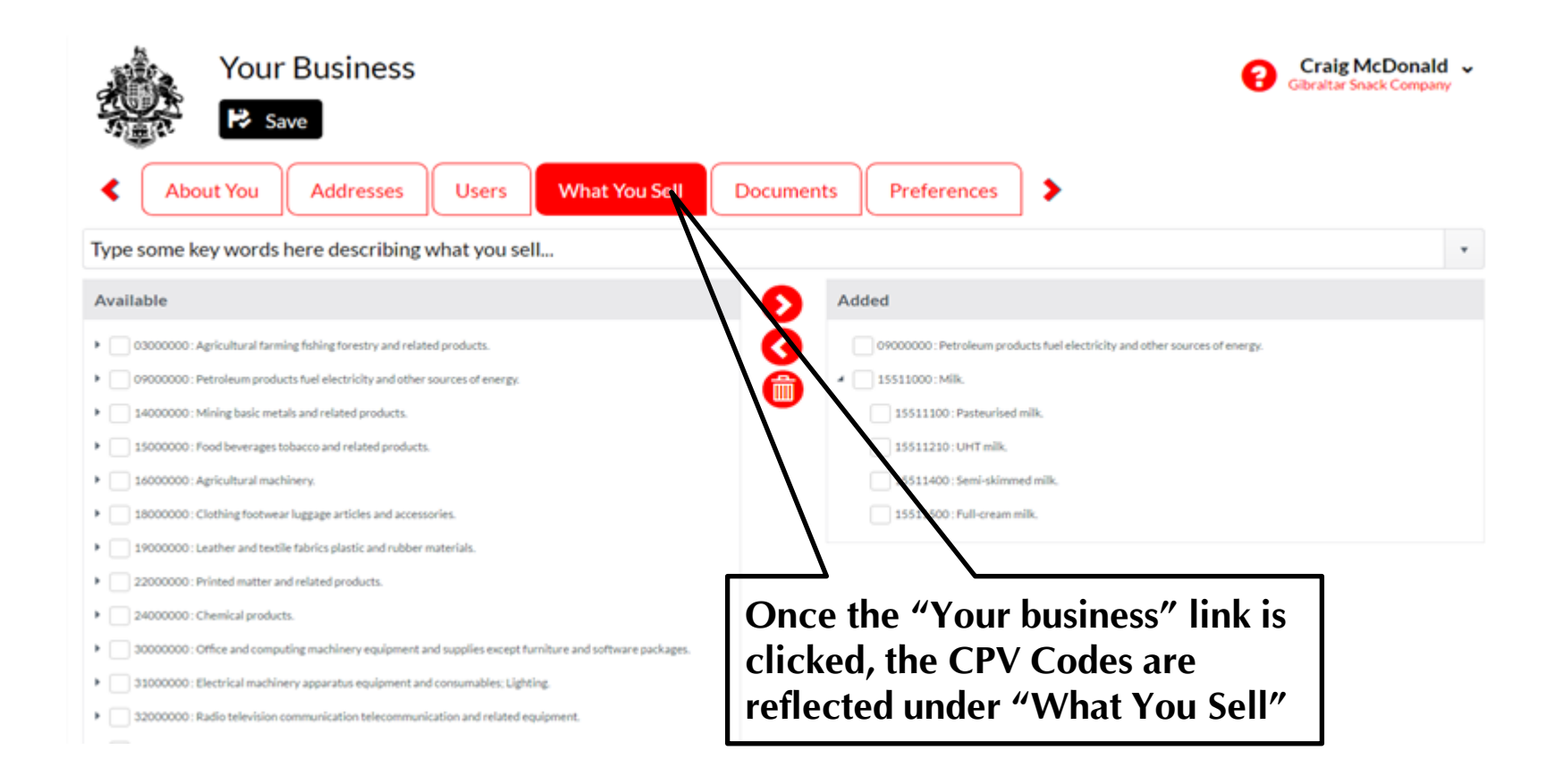

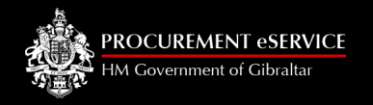

#### FOR FURTHER INFORMATION ON CPV CODES CLICK ON THE FOLLOWING LINK:

<https://simap.ted.europa.eu/cpv>

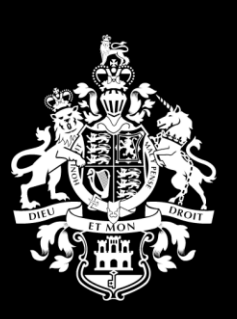

HM Government of Gibraltar

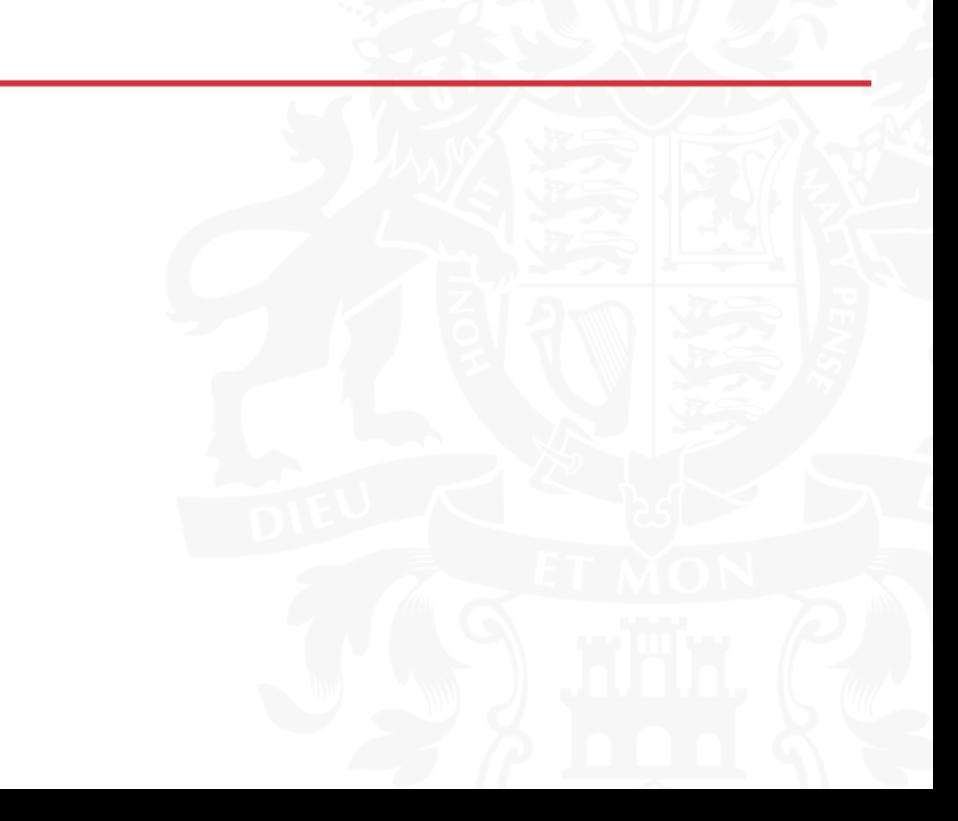